# Image Classification Game: Part 1

This Snap! game uses Nvidia Jetson capability to classify images.

# **Offline Snap! downloading**

Please download and open Offline version of Snap! for our project. Go to https://snap.berkeley.edu/offline and follow the steps.

# Snap! files' downloading

Please open the link Classification Game to download our project on your computer. Probably you would see the xml in raw format. Click the right button of your mouse and save it on the disk.

|                                                                                                    |                                                                                                    | 🕒 https://www.githubusencontent.com/EOL                                                                                                    | ab H                                                                       | RMSnapcon workshop/main/snap/                                                                                                    | inepton_mit_finel_base.x                                                                                           | nd - [hiPrivate]                                                                                           |                                                                                               |                                                                                                    |                                                                                       |                                                                                                    |                                                                                                   |                                                      |
|----------------------------------------------------------------------------------------------------|----------------------------------------------------------------------------------------------------|----------------------------------------------------------------------------------------------------|----------------------------------------------------------------------------|----------------------------------------------------------------------------------------------------|----------------------------------------------------------------------------------------------------|----------------------------------------------------------------------------------------------------|-----------------------------------------------------------------------------------------------|----------------------------------------------------------------------------------------------------|---------------------------------------------------------------------------------------|----------------------------------------------------------------------------------------------------|---------------------------------------------------------------------------------------------------|------------------------------------------------------|
| େ ଲ                                                                                                    | 🗇 topo/raw.gittub                                                                                                    | usercontent.com/tOLim-HSRW/Snapton-wor                                                                                                    |                                                                            |                                                                                                    |                                                                                                    |                                                                                                    |                                                                                               |                                                                                                    |                                                                                       | InPrivate                                                                                                |                                                                                                   |                                                      |
| cthumbna[]><br>steps:lklCom<br>w00101/NIAt<br>huffyd:Sturf<br>s i rom 180v/m<br>wktobiadki<br>gyggladdiadk<br>/7vtfspcTBuA<br>uvditv7dcy2E | data (ange/jng)boséd, 20<br>edengta/fg0hoti 316 e 2003<br>a Societenty (Metsburg) (Mr. 2)<br>KRTed (2019/Mittae 2) (SML 4)<br>40 Pří (2019/Mittae 2) (SML 4)<br>40 Pří (2019/Mittae 2) (Mittae 2)<br>Mathia<br>Mathia<br>Mathi | apt 7, https://sep.berkeley.nds*versi<br>Wohengedaanstokeugaanstaanstokeugaanstaanstokeugaanstaanstokeugaanstaanstaanstaanstaanstaanstaanstaans | Wied<br>MR21<br>M2P1<br>M2P1<br>M2P1<br>M2P1<br>M2P1<br>M2P1<br>M2P1<br>M2 | AAAAANSERICAY sac GQAAE 2V ) BEFU<br>a 3MaaAQF / KYTENg2gC cpr (xilo BDAA<br>LaggBu TDT 3   Stag2 gG / QopABAV3 j<br>W 1AE TOQ: 4155081148 AAAANSEC109<br>I cos 4 Lage sachad (? 3150877 4400477<br>K 9057   1644 y 4987 gSOb Iane SEAC a 2 | GANGENICayla+YNGgCCS<br>CaP/AcGyk1r14f7a40c<br>Esvleffedhg14a18014f1<br>Er63MLookso1/2140vf<br>E16915304waa7E5sAol | PG1+G+bG071wA2mlm<br>OBpsahe LoRG (HoA (S<br>ST LoQtb1Ap467mg27<br>N970545g4 (pL402wA<br>V/NS3+mp31Kywsaff | nyqilli<br>di Yvan<br>Si Dolla<br>di Yvan<br>di Dolla<br>di Dolla<br>di Ulpita<br>di di Dolla | EVSADNe<br>cyline3L<br>NOSD-Phy<br>AdPig1N4<br>LCS42TQN<br>LCS42TQN<br>LCS42TQN<br>LCS42TQN<br>LCS42TQN<br>LCS42TQN<br>LCS42TQN<br>LCS42TQN | ks2t1Mu<br>rungerr<br>Lex0M80<br>1141xW<br>Ap61/41X<br>Sekas110<br>y100400<br>01xc000 | LittfTCFhty<br>2928h/YRM<br>g7buYt/cbs<br>2yseSk2jPi<br>SeOkeSUPK<br>SeBh75au2<br>3FPtNL1+L<br>xKnP7M13R | yeC 316<br>#CAlcos<br>africk 33<br>28+04+<br>ElboSite<br>ElboSite<br>ElboSite<br>IA3+L3<br>jXveY3 | alta<br>1941<br>1941<br>1941<br>1940<br>1940<br>1940 |
| SMARTEXTER                                                                                                    | evulv/FEGG31pGM1Truk1A89                                                                                                    | Ma/Intel14KCKE/WedgrEvKY6AU1CwT1165[1+bt<br>2205gTvoMpH186aL5Lb0Dom65qtEg6xnSYta7ge                                                             |                                                                            |                                                                                                    |                                                                                                    | -Brq50yfTqoFKFXe<br>Ix+0EJAq554eBbys                                                                       | At 1665                                                                                       | 0109056                                                                                                    | mhlsPA                                                                                | measser/                                                                                                 | jhquni                                                                                            | 190                                                  |
| t21mi5m3ltb                                                                                                    | MAISHSF50X1Psbw2vb0cs4182                                                                                                    | +RyAms4161U/AVfaddpDCBHzi/3qz3cgc7u3m<br>tAA8iic2cXkfvM739By5vnc2MitaAlhZvdbQny                                                                 | o                                                                          | Refresh                                                                                                    | Chi-R                                                                                                    | :::U3e0rajCaP+7e0<br>Vek15gPb1Lx+cyes                                                                      | Stervi                                                                                        | POBBCAR                                                                                                    | C/dretk                                                                               | telet louke                                                                                              | pj11                                                                                              | Surje                                                |
| EreorSB69V9                                                                                                    | Flarfrex JoSzMi66KCS36y88a                                                                                                    | bPriMIC 108L8444060vq83g1v5vCas3px2A080<br>908vV8La6 0g834Q96 y611tov41evCFY3zqXCaP                                                             |                                                                            | Save at                                                                                                    | CH-S                                                                                                    | -p83L1Q+3k2j1u3s<br>rv1c8L0900/c6611v                                                                      | <b>NCelow</b>                                                                                 | 2010094                                                                                                    | HOANID                                                                                | UTRIBJOOM                                                                                                | hanzel                                                                                            | hqp                                                  |
| VIDIEUSBHQL                                                                                                    | Authin/2004QMMkyzvbtaxpQm                                                                                                    | P5Aq23::SAD6P/Get/GoveRcgeh30FEEOve+FvP<br>22WizHxpA258E5cubkrv263a0GH28egPCa3Ptu                                                               | 0                                                                          | Print                                                                                                    | Cel+P                                                                                                    | OperkuyKa49111NS<br>InDa7ABCVzt5grffr                                                                      | Zpyyka                                                                                        | Wa/IRPa                                                                                                    | Ppa 305                                                                               | Relingwich                                                                                               | 40hRtva                                                                                           | iq7                                                  |
| +2w8paXs74L                                                                                                    | Ippropaidtosuppletq3k5evg                                                                                                    | 552n7HW02bt3c3c71tpP+VqnjvTzze8Dw0KUPA<br>JequaldFR5wCKPwzwu47x5y+1y4DF2R39KabdP<br>MWCALgR2V18H0KF2F5//360bwYT3ExP4425883                      | 8                                                                          | Cast media to device                                                                                                    |                                                                                                    | <ul> <li>bildevvtDq01/6fz</li> <li>motsYM2v53Qbwin</li> <li>d012c0004e8tt1H6</li> </ul>                    | LIASIS                                                                                        | tensing                                                                                                    | Hegy12                                                                                | 7htotigs6:                                                                                               | IF 2D 74                                                                                          | 10                                                   |
| <b>BkPykkryslife</b>                                                                                                    | qcBQP#151HA7N5RoGotCaDAd                                                                                                    | HDcullpf23TqnSXVoSily3qHTH51k3btrilveeb83<br>Gy6t7hsegi,575H94QP4brsHcRn+KtqQQcPVa3g                                                            | ж                                                                          | Create QR Code for this page                                                                                                    |                                                                                                    | alig=0112 skpp135<br>77kgtdPy599180y                                                                       | <b>Indik</b> Te                                                                               | 041-040                                                                                                    | kätivivilor                                                                           | Seperation                                                                                               | (Alicu)                                                                                           | IHIN                                                 |
| UNEDEQNODING<br>3KTL2F68C90                                                                                                    | HQKEIDBuGfObu/OxirhpDzKg<br>wGvjwtjewSc+j22m/81FbXbG                                                                                                    | r18rOU16uOl2mcrEddoOfaklQmX2EwcRm8Onpc<br>CBVg5ggCYYylKjw86MK31nrO5gacjw/z6110Pk                                                                |                                                                            | Read aloud                                                                                                    | Corl+Shim+U                                                                                                    | Lkoshovi Egitzk 10<br>Agebgzeitskingskei                                                                   | (66)33                                                                                        | CARPLE/R                                                                                                    | octives 1.                                                                            | /j7qaizte;                                                                                               | j/g36                                                                                             | 160                                                  |
| OxEFREY3123                                                                                                    | NGTVCqV6SVQMH-u8RycvVP1t                                                                                                    | 1+a150Mdreb1VtSePDE77PwseoffP7wiosoj4g<br>tzL6n8tpe5PLo1e9MGb2a1z+zwg6THuAEex08v<br>+Ndfzroz9/UC+Anfk/P9077516+e3z120800480                     | an                                                                         | Translate to English                                                                                                    |                                                                                                    | 029Pva62k04cNh09<br>9tL2040110004LVz1<br>-12245N5c5720doI                                                  | <b>WMM</b>                                                                                    | HawigC+                                                                                                    | Try813                                                                                | Gr1/LignQ                                                                                                | <b>Frid</b> bPr                                                                                   | inw                                                  |
| JxDtxD#yqDp                                                                                                    | 10VsDy128sxj43Le6F+Nacdg                                                                                                    | y/IniuGl2 jk0eobn/ir2qt98cjH9R0Yu j60Qc6                                                                                                    | ۲                                                                          | Add page to Collections                                                                                                    |                                                                                                    | AHLABI 34 closecs                                                                                          | +lveag                                                                                        | boasiwo                                                                                                    | 44087:15                                                                              | UNDIAZHOR                                                                                                | -                                                                                                 | korn                                                 |

#### Web camera Image in Snap!

You can get picture from your web camera in Snap!.

• video capture block to enable video capturing.

set video capture to 🔨

• Change value of **set video transparency** block to 0 for clear image.

set video transparency to 🕕

• video snap on stage block reports picture from stage.

video snap v on Stage v

Last update: 2022/08/06 snapcon2022:image-classification-game https://wiki.eolab.de/doku.php?id=snapcon2022:image-classification-game&rev=1659790776 14:59

# **Connection to Jetson from Snap!**

If you have not imported it yet, please download jetson blocks and import it to your Snap! project.

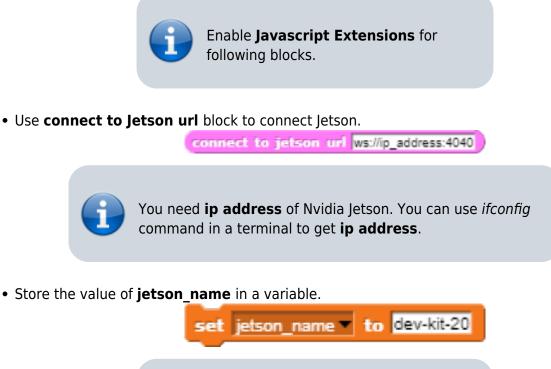

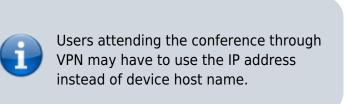

Store the value of **connect to Jetson url** block in a variable for later use.

#### **Response from classification**

Here we will send **video snap on stage** to Jetson for processing. Jetson will respond back class name, confidence value and class ID.

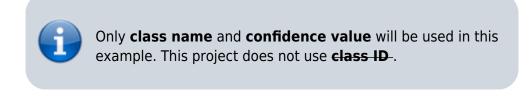

• Use get response from Jetson block to send image , and get class name and confidence value.

- $^\circ\,$  First input slot is for **jetson** variable that stores websocket data.
- $\circ\,$  Second input slot is for costume you want to be classified by Nvidia Jetson.

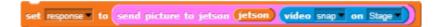

# **Class name and confidence value**

This section will demonstrate how to handle **response** variable to access **class name** and **confidence value.** 

• class name is the 2nd item of 1st item of response block.

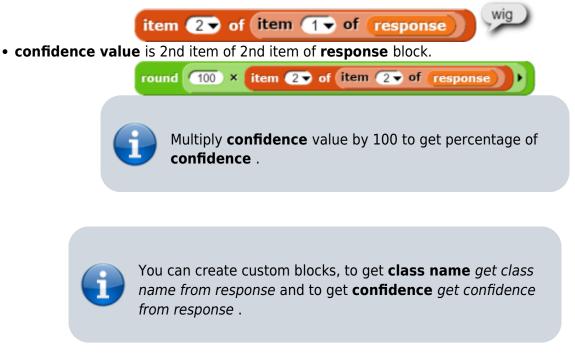

#### **Speech functionality**

**Speech functionality** is available as a library in Snap!. Select *export libraries* from settings then choose *speech module* .

• Use join block to create text like I am confidence percent sure, it is class name .

| jo                  | in round 100 × item 2 of item 2 of response)                     |
|---------------------|------------------------------------------------------------------|
| • Use speak and wai | <b>t</b> block to read text a loud.                              |
|                     | heak<br>I am round 100 × item (2 of item (2 of response))        |
|                     | oin<br>percent-suret.itist item 2 of item 1 of response +        |
|                     | ith <mark>en-GB▼</mark> accent<br>nd pitch (1) rate (1) and wait |

Last update: 2022/08/06 snapcon2022:image-classification-game https://wiki.eolab.de/doku.php?id=snapcon2022:image-classification-game&rev=1659790776 14:59

#### Repeat block for game

Last step is adding loop for the game.

• Use repeat block and put script inside of it.

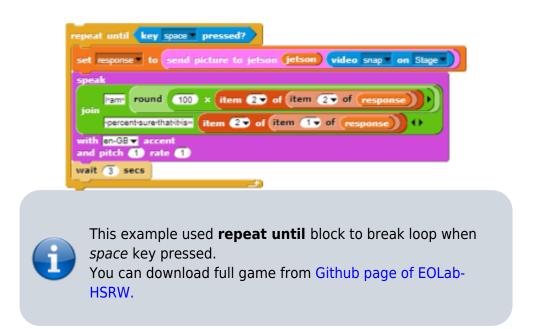

# **Image Classification Game: Part 2**

Please open the link Classification Game: Extended to download the extended version of our project on your computer.

#### **Start Camera**

Drag and drop the **start video** custom block to start using web camera.

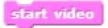

# **Connection to Jetson**

Repeat the steps from Part 1 to connect to the Jetson Computer.

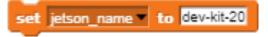

set jetson to connect to jetson url join will (jetson\_name) #040 🕕

# **Game Initialization**

Use When flag clicked , variable setting and our custom blocks for initializing the game

| when 🍋 clicked                    |
|-----------------------------------|
| init variables                    |
| set current_page  to (start page) |
| render current_page               |
| hide sprites                      |

#### Game process control blocks

In the game process we use **when** block to catch the click event from the stage and change the current page and broadcasting to tell the other blocks that game is starting.

| when start label is clicked      |
|----------------------------------|
| set current_page  to (game page) |
| render current_page              |
| broadcast start_game  to all  4  |
| wait until not mouse down?       |

Also we added additional blocks to resume the game after it was stopped.

| when space key pressed         |     |
|--------------------------------|-----|
| set current_page - to game pag | je) |
|                                |     |
| render current_page            |     |
| broadcast start_game >>        |     |

# Main part: sending images to Jetson and having fun with our pets! :-)

We use familiar **when** block to listen to the start event. Then the block for receiving classification data is used in connection with **analyze** block

Last update: 2022/08/06 snapcon2022:image-classification-game https://wiki.eolab.de/doku.php?id=snapcon2022:image-classification-game&rev=1659790776 14:59

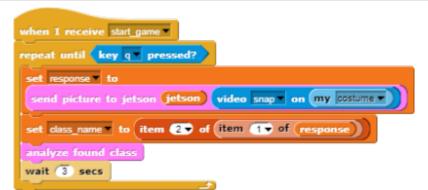

Inside **analyze** block we compare the class name with preset class names of food, that our pets consume, and broadcast to them. In case if the detected object is not suitable for any of them, we run **speak** block to pronounce the name of the object.

| + analyze + found + class +                                |
|------------------------------------------------------------|
| if (class_name) = (an1_food)                               |
| broadcast rabbit_choice v to Rabbit v                      |
| else                                                       |
| if class_name = an2_food                                   |
| broadcast monkey_choice to Monkey 4                        |
| else                                                       |
| if (class_name) = (an3_food)                               |
| broadcast mouse_choice - to Mouse - (                      |
| else                                                       |
|                                                            |
| if class_name = an4_food                                   |
| broadcast squirrel_choice V to Squirrel V 4                |
| else                                                       |
| if (an5_food_list) contains (class_name)                   |
| broadcast worm_choice v to Worm v                          |
| else                                                       |
| speak join Iguess, it is class_name () with en-GB v accent |
| and pitch 1 rate 1                                         |
|                                                            |
|                                                            |
|                                                            |

In the script part of each sprite there are already blocks, responsible for handling their choice events. We use **speak** , **play sound** , **animate** blocks to animate the sprites.

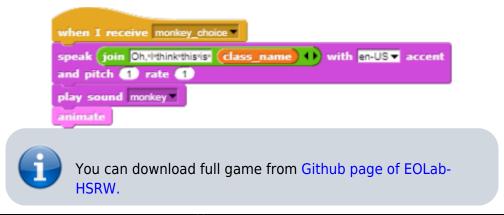

Permanent link: https://wiki.eolab.de/doku.php?id=snapcon2022:image-classification-game&rev=1659790776

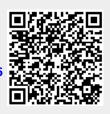

Last update: 2022/08/06 14:59